**NPRG039** 

#### **Advanced Aspects and New Trends in XML (and Related) Technologies**

RNDr. Irena Holubová, Ph.D.

[holubova@ksi.mff.cuni.cz](mailto:holubova@ksi.mff.cuni.cz)

**Labs 4. XProc**

**<http://www.ksi.mff.cuni.cz/~holubova/NPRG039/indexCV.html>**

## **EMC XProc Designer**

- Graphical tool for designing XProc pipelines
- Web based application
	- Demo or downloadable Web Application Archive
- Running in any Google Web Toolkit compatible browser with a JavaScript Engine
	- Recommended: FireFox, Google Chrome,  $IF7+$
- Features:
	- Drag and Drop design
	- Validation of pipelines
	- **Execution of pipelines** 
		- Embedded EMC Documentum XProc Engine
	- Support for W3C XProc specification

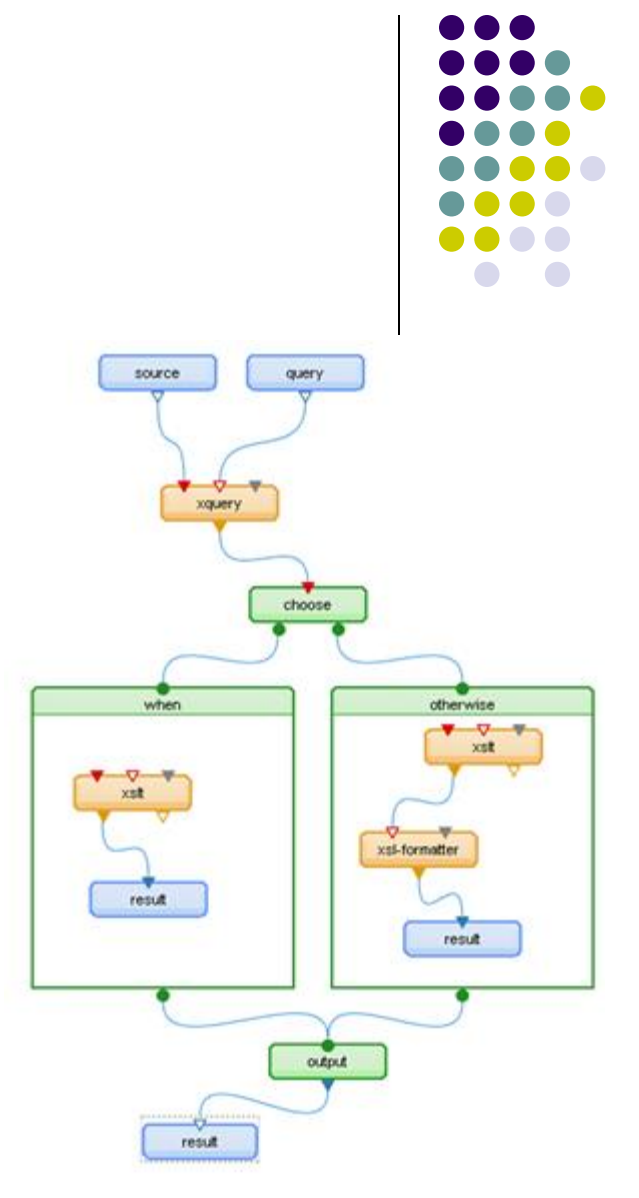

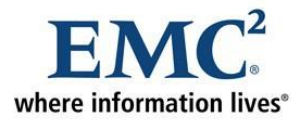

# **EMC Documentum XProc Engine**

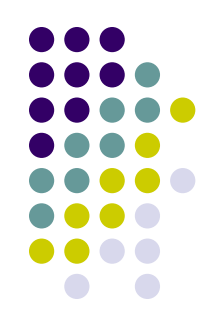

- XProc processor implementation
- Written in Java
- Can be used as an embedded component or a standalone application (command line)
- Requirements / limitations:
	- **p:xslt** requires Saxon plug-in for XSLT 2.0 processing
	- **p:xquery** XQuery support only with EMC Documentum xDB plug-in
	- **p:xsl-formatter** requires the Apache FOP processor plug-in
	- Only XPath 1.0 supported

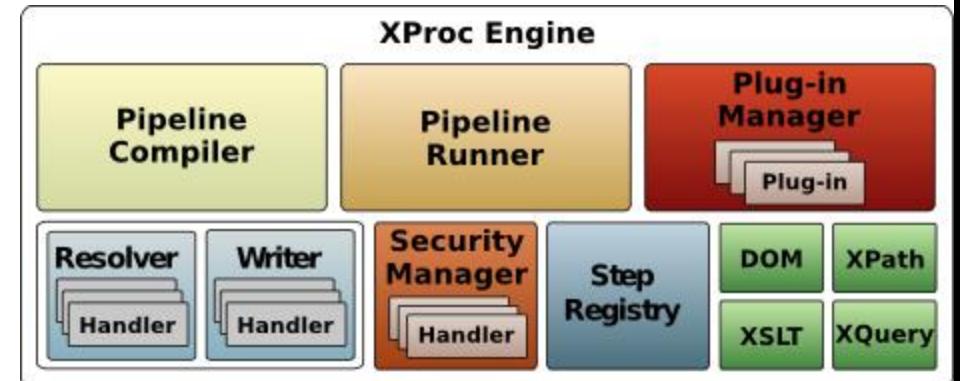

## **Typical Steps**

- 1. Design a pipeline using XProc Designer
- 2. Test it using embedded XProc Engine
	- **•** Provide bindings for input / output ports
		- e.g., input XML data
	- Set parameters
	- …
- 3. Use XProc Engine with the tested XProc script within your application
- Example: **calumet -i source=doc.xml -o result=out.xml pipeline.xpl**
	- Apply **pipeline.xpl** to the input document **doc.xml** and write the results to **out.xml**

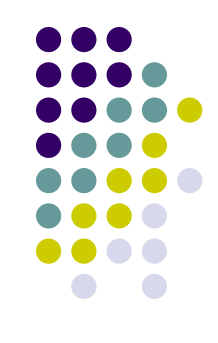

### **References**

- Basic information:
	- <https://community.emc.com/docs/DOC-4382>
	- Few limitations
- **Free demo: <http://xmldemo.emc.com:8080/designer>**
- Download: [https://developer](https://developer-content.emc.com/developer/devcenters/contentmanagement/xproc_designer/designer-20100308-1450.zip)[content.emc.com/developer/devcenters/contentman](https://developer-content.emc.com/developer/devcenters/contentmanagement/xproc_designer/designer-20100308-1450.zip) [agement/xproc\\_designer/designer-20100308-](https://developer-content.emc.com/developer/devcenters/contentmanagement/xproc_designer/designer-20100308-1450.zip) [1450.zip](https://developer-content.emc.com/developer/devcenters/contentmanagement/xproc_designer/designer-20100308-1450.zip)
- XProc Pipeline Processing Engine: <https://community.emc.com/docs/DOC-4242>

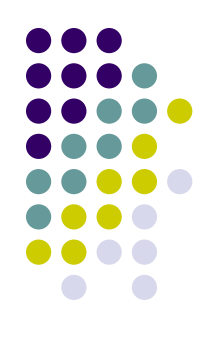

#### **Task**

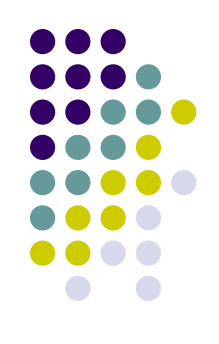

- Create an XProc pipeline which performs a set of XML operations with the XML data from the previous task
	- e.g., XSTL transformation into two separate XML files and their XML Schema validation